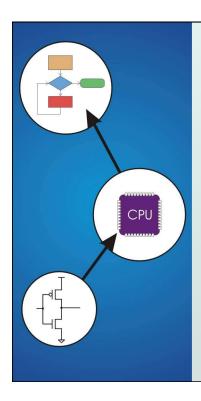

# Chapter 2 Bits, Data Types, and Operations

Original slides from Gregory Byrd, North Carolina State University

Modified by Chris Wilcox, S. Rajopadhye Colorado State University

Copyright © The McGraw-Hill Companies, Inc. Permission required for reproduction or display.

# How do we represent data in a computer?

- At the lowest level, a computer is an electronic machine.
  - works by controlling the flow of electrons
- Easy to recognize two conditions:
  - 1. presence of a voltage we'll call this state "1"
  - 2. absence of a voltage we'll call this state "0"
- Could base state on value of voltage, but control and detection circuits more complex.
  - compare turning on a light switch to measuring or regulating voltage

CS270 - Spring 2012 - Colorado State University

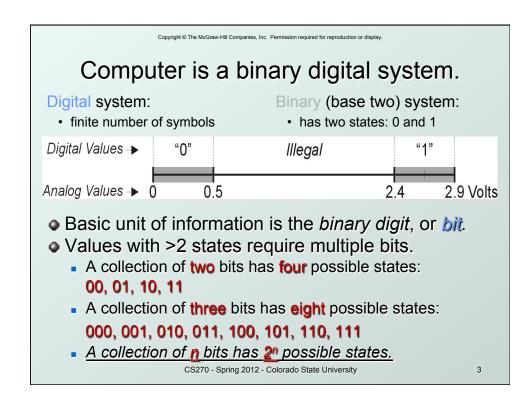

# What kinds of data do we need to represent?

- Numbers signed, unsigned, integers, floating point, complex, rational, irrational, ...
- Text characters, strings, …
- Logical true, false
- Images pixels, colors, shapes, ...
- Sound wave forms
- Instructions
- ...
- Data type:
  - representation and operations within the computer
- We'll start with numbers...

CS270 - Spring 2012 - Colorado State University

# **Unsigned Integers**

- Non-positional notation
  - could represent a number ("5") with a string of ones ("11111")
  - problems?
- Weighted positional notation
  - like decimal numbers: "329"
  - "3" is worth 300, because of its position, while "9" is only worth 9

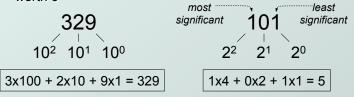

CS270 - Spring 2012 - Colorado State University

Copyright © The McGraw-Hill Companies, Inc. Permission required for reproduction or display.

# Unsigned Integers (cont.)

• An *n*-bit unsigned integer represents  $2^n$  values: from 0 to  $2^n$ -1.

| <b>2</b> <sup>2</sup> | 21 | 20 |   |
|-----------------------|----|----|---|
| 0                     | 0  | 0  | 0 |
| 0                     | 0  | 1  | 1 |
| 0                     | 1  | 0  | 2 |
| 0                     | 1  | 1  | 3 |
| 1                     | 0  | 0  | 4 |
| 1                     | 0  | 1  | 5 |
| 1                     | 1  | 0  | 6 |
| 1                     | 1  | 1  | 7 |

CS270 - Spring 2012 - Colorado State University

# **Unsigned Binary Arithmetic**

- Base-2 addition just like base-10!
  - add from right to left, propagating carry

Subtraction, multiplication, division,...

CS270 - Spring 2012 - Colorado State University

7

Copyright © The McGraw-Hill Companies, Inc. Permission required for reproduction or display.

#### Administriva

- Sanjay Office hours (this week only):
  - Thursday 1-5
  - Friday 10-11:30
  - Friday 2-5
  - I may step out for a coffee break, or may be discussing with other students/faculty. CS270 students can interrupt at any time (just this week)
- No office hours next week (plan early for HW1)

CS270 - Spring 2012 - Colorado State University

# Polynomial Number Representation

Look up the posted notes

CS270 - Spring 2012 - Colorado State University

9

Copyright © The McGraw-Hill Companies, Inc. Permission required for reproduction or display.

# Signed Integers

- With n bits, we have 2<sup>n</sup> distinct values.
  - assign about half to positive integers (1 through 2<sup>n-1</sup>)
  - assign about half to negative (- 2<sup>n-1</sup> through -1)
  - that leaves two values: one for 0, and one extra
- Positive integers
  - just like unsigned zero in most significant (MS) bit00101 = 5
- Negative integers
  - sign-magnitude set sign bit to show negative10101 = -5
  - one's complement flip every bit to represent negative
     11010 = -5
  - in either case, MS bit indicates sign: 0=pos., 1=neg.

CS270 - Spring 2012 - Colorado State University

# Two's Complement

- Problems with sign-magnitude, 1's complement
  - two representations of zero (+0 and -0)
  - arithmetic circuits are complex
    - •How to add two sign-magnitude numbers?
      - e.g., try 2 + (-3)
    - •How to add to one's complement numbers?
      - e.g., try 4 + (-3)

CS270 - Spring 2012 - Colorado State University

11

Copyright © The McGraw-Hill Companies, Inc. Permission required for reproduction or display.

# Problems with SM & 1's comp (cont'd)

| Bit pattern | Unsigned | SM | 1's Compl | Solution(?) |
|-------------|----------|----|-----------|-------------|
| 000         | 0        | 0  | 0         | 0           |
| 001         | 1        | +1 | +1        | +1          |
| 010         | 2        | +2 | +2        | +2          |
| 011         | 3        | +3 | +3        | +3          |
| 100         | 4        | -0 | -3        | -4          |
| 101         | 5        | -1 | -2        | -3          |
| 110         | 6        | -2 | -1        | -2          |
| 111         | 7        | -3 | -0        | -1          |

CS270 - Spring 2012 - Colorado State University

# Two's Complement

- Two's complement representation developed to make circuits easy for arithmetic.
  - for each positive number (X), assign value to its negative (-X), such that X + (-X) = 0 with "normal" addition, ignoring carry out

CS270 - Spring 2012 - Colorado State University

13

Copyright © The McGraw-Hill Companies, Inc. Permission required for reproduction or display.

# Two's Complement Representation

- If number is positive or zero,
  - normal binary representation, zeroes in upper bit(s)
- If number is negative,
  - start with positive number
  - flip every bit (i.e., take the one's complement)
  - then add one

CS270 - Spring 2012 - Colorado State University

# Two's Complement Shortcut

- To take the two's complement of a number:
  - copy bits from right to left until (and including) first "1"
  - flip remaining bits to the left

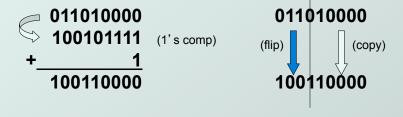

CS270 - Spring 2012 - Colorado State University

15

Copyright © The McGraw-Hill Companies, Inc. Permission required for reproduction or display.

# Two's Complement Signed Integers

- MS bit is sign bit: it has weight  $-2^{n-1}$ .
- Range of an n-bit number:  $-2^{n-1}$  through  $2^{n-1} 1$ .
  - The most negative number has no positive counterpart.

| <b>-2</b> <sup>3</sup> | 22 | 21 | 20 |                |             | <b>-2</b> <sup>3</sup> | 22       | 21    | 20 |    |
|------------------------|----|----|----|----------------|-------------|------------------------|----------|-------|----|----|
| 0                      | 0  | 0  | 0  | 0              | '           | 1                      | 0        | 0     | 0  | -8 |
| 0                      | 0  | 0  | 1  | 1              |             | 1                      | 0        | 0     | 1  | -7 |
| 0                      | 0  | 1  | 0  | 2              |             | 1                      | 0        | 1     | 0  | -6 |
| 0                      | 0  | 1  | 1  | 3              |             | 1                      | 0        | 1     | 1  | -5 |
| 0                      | 1  | 0  | 0  | 4              |             | 1                      | 1        | 0     | 0  | -4 |
| 0                      | 1  | 0  | 1  | 5              |             | 1                      | 1        | 0     | 1  | -3 |
| 0                      | 1  | 1  | 0  | 6              |             | 1                      | 1        | 1     | 0  | -2 |
| 0                      | 1  | 1  | 1  | 7              |             | 1                      | 1        | 1     | 1  | -1 |
|                        |    |    | (  | CS270 - Spring | 2012 - Cold | orado Sta              | te Unive | rsity |    | -  |

# Converting Binary (2's C) to Decimal

- 1. If leading bit is one, take two's complement to get a positive number.
- 2. Add powers of 2 that have "1" in the corresponding bit positions.
- 3. If original number was negative, add a minus sign.

$$X = 01101000_{two}$$
  
=  $2^6+2^5+2^3 = 64+32+8$   
=  $104_{ten}$ 

Assuming 8-bit 2's complement numbers.

CS270 - Spring 2012 - Colorado State University

| n  | 2 <sup>n</sup> |
|----|----------------|
| 0  | 1              |
| 1  | 2              |
| 2  | 4              |
| 3  | 8              |
| 4  | 16             |
| 5  | 32             |
| 6  | 64             |
| 7  | 128            |
| 8  | 256            |
| 9  | 512            |
| 10 | 1024           |

17

Copyright © The McGraw-Hill Companies, Inc. Permission required for reproduction or display

# More Examples

$$X = 00100111_{two}$$
  
=  $2^5+2^2+2^1+2^0 = 32+4+2+1$   
=  $39_{ten}$ 

$$X = 11100110_{two}$$
 $-X = 00011010$ 
 $= 2^4+2^3+2^1 = 16+8+2$ 
 $= 26_{ten}$ 
 $X = -26_{ten}$ 

Assuming 8-bit 2's complement numbers.

CS270 - Spring 2012 - Colorado State University

Converting Decimal to Binary (2's C) Repeated Division  $n \mid 2^n$ 1. Find magnitude of decimal number 0 2. Divide by two – remainder is least significant 1 2 2 4 3. Keep dividing by two until answer is zero, 8 writing remainders from right to left. 4 | 16 4. Append a zero as the MS bit; 5 32 for negative, take two's complement. 6 64

 $X = 104_{ten}$  104 - 64 = 40 40 - 32 = 8 8 - 8 = 0 104 - 64 = 40 8 - 8 = 0 104 - 64 = 40 104 - 64 = 40 104 - 64 104 - 64 104 -

CS270 - Spring 2012 - Colorado State University

19

Copyright © The McGraw-Hill Companies, Inc. Permission required for reproduction or display

# Operations: Arithmetic and Logical

- Recall: data types include representation and operations.
- 2's complement is a good representation for signed integers, now we need arithmetic operations:
  - Addition (including overflow)
  - Subtraction
  - Sign Extension
- Multiplication and division can be built from these basic operations.
- Logical operations are also useful:
  - AND
  - OR
  - NOT

CS270 - Spring 2012 - Colorado State University

#### Addition

- As we've discussed, 2's comp. addition is just binary addition.
  - assume all integers have the same number of bits
  - ignore carry out
  - for now, assume that sum fits in n-bit 2's comp.
     representation

Assuming 8-bit 2's complement numbers.

CS270 - Spring 2012 - Colorado State University

21

Copyright © The McGraw-Hill Companies, Inc. Permission required for reproduction or display.

#### Subtraction

- Negate subtrahend (2nd no.) and add.
  - assume all integers have the same number of bits
  - ignore carry out
  - for now, assume that difference fits in n-bit 2's comp. representation

Assuming 8-bit 2's complement numbers.

CS270 - Spring 2012 - Colorado State University

# Sign Extension

- To add two numbers, we must represent them with the same number of bits.
- If we just pad with zeroes on the left:

| <u>4-bit</u> |      | <u>8-bit</u> |              |
|--------------|------|--------------|--------------|
| 0100         | (4)  | 00000100     | (still 4)    |
| 1100         | (-4) | 00001100     | (12, not -4) |

Instead, replicate the MS bit -- the sign bit:

| <u>4-bit</u> |      | <u>8-bit</u> |            |  |  |
|--------------|------|--------------|------------|--|--|
| 0100         | (4)  | 00000100     | (still 4)  |  |  |
| 1100         | (-4) | 11111100     | (still -4) |  |  |

CS270 - Spring 2012 - Colorado State University

23

Copyright © The McGraw-Hill Companies, Inc. Permission required for reproduction or display.

#### Overflow

• If operands are too big, then sum cannot be represented as an *n*-bit 2's comp number.

```
      01000 (8)
      11000 (-8)

      + 01001 (9)
      + 10111 (-9)

      10001 (-15)
      01111 (+15)
```

- We have overflow if:
  - signs of both operands are the same, and
  - sign of sum is different.
- Another test -- easy for hardware:
  - carry into MS bit does not equal carry out

CS270 - Spring 2012 - Colorado State University

# **Logical Operations**

- Operations on logical TRUE or FALSE
  - two states -- takes one bit to represent: TRUE=1, FALSE=0

| Α | В | A AND B | A | В | A OR B | Α | NOTA |
|---|---|---------|---|---|--------|---|------|
| 0 | 0 | 0       | 0 | 0 | 0      | 0 | 1    |
| 0 | 1 | 0       | 0 | 1 | 1      | 1 | 0    |
| 1 | 0 | 0       | 1 | 0 | 1      |   |      |
| 1 | 1 | 1       | 1 | 1 | 1      |   |      |

- View *n*-bit number as a collection of *n* logical values
  - operation applied to each bit independently

CS270 - Spring 2012 - Colorado State University

25

Copyright © The McGraw-Hill Companies, Inc. Permission required for reproduction or display **Examples of Logical Operations** 11000101 00001111 AND AND 00000101 useful for clearing bits AND with zero = 0 AND with one = no change 11000101 OR 00001111 OR useful for setting bits 11001111 OR with zero = no change OR with one = 1 11000101 NOT NOT 00111010 unary operation -- one argument flips every bit CS270 - Spring 2012 - Colorado State University

#### **Hexadecimal Notation**

- It is often convenient to write binary (base-2) numbers in hexadecimal (base-16) instead.
  - fewer digits four bits per hex digit
  - less error prone no long string of 1's and 0's

|   | Binary                                          | Hex | Decimal | Binary | Hex | Decimal |  |  |  |
|---|-------------------------------------------------|-----|---------|--------|-----|---------|--|--|--|
| - | 0000                                            | 0   | 0       | 1000   | 8   | 8       |  |  |  |
|   | 0001                                            | 1   | 1       | 1001   | 9   | 9       |  |  |  |
|   | 0010                                            | 2   | 2       | 1010   | Α   | 10      |  |  |  |
|   | 0011                                            | 3   | 3       | 1011   | В   | 11      |  |  |  |
|   | 0100                                            | 4   | 4       | 1100   | С   | 12      |  |  |  |
|   | 0101                                            | 5   | 5       | 1101   | D   | 13      |  |  |  |
|   | 0110                                            | 6   | 6       | 1110   | Е   | 14      |  |  |  |
|   | 0111                                            | 7   | 7       | 1111   | F   | 15      |  |  |  |
|   | CS270 - Spring 2012 - Colorado State University |     |         |        |     |         |  |  |  |

Copyright © The McGraw-Hill Companies, Inc. Permission required for reproduction or display.

# Converting from Binary to Hexadecimal

- Every four bits is a hex digit.
  - start grouping from right-hand side

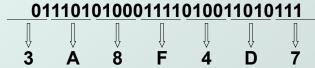

This is not a new machine representation, just a convenient way to write the number.

CS270 - Spring 2012 - Colorado State University

#### Fractions: Fixed-Point

- How can we represent fractions?
  - Use a "binary point" to separate positive from negative powers of two -- just like "decimal point."
  - 2's comp addition and subtraction still work (if binary points are aligned)

 $2^{-1} = 0.5$   $2^{-2} = 0.25$   $2^{-3} = 0.125$ 

+ 1111110.110 (40.625) + 00100111.011 (39.375)

No new operations -- same as integer arithmetic.

CS270 - Spring 2012 - Colorado State University

29

#### Copyright © The McGraw-Hill Companies, Inc. Permission required for reproduction or display.

# Very Large and Very Small: Floating-Point

- ◆ Large values: 6.023 x 10<sup>23</sup> -- requires 79 bits
- Small values: 6.626 x 10<sup>-34</sup> -- requires >110 bits
- Use equivalent of "scientific notation": F x 2<sup>E</sup>
- Must have F (fraction), E (exponent), and sign.
- ◆ IEEE 754 Floating-Point Standard (32-bits):

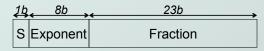

 $N = (-1)^S \times 1.$ fraction  $\times 2^{\text{exponent}-127}$ ,  $1 \le \text{exponent} \le 254$  $N = (-1)^S \times 0.$ fraction  $\times 2^{-126}$ , exponent = 0

CS270 - Spring 2012 - Colorado State University

# Floating Point Example

- Single-precision IEEE floating point number:

† † † sign exponent fraction

- Sign is 1 number is negative.
- Exponent field is 01111110 = 126 (decimal).
- Fraction is 1,100000000000... = 1.5 (decimal).
- Value = -1.5 x  $2^{(126-127)}$  = -1.5 x  $2^{-1}$  = -0.75

CS270 - Spring 2012 - Colorado State University

31

Copyright © The McGraw-Hill Companies, Inc. Permission required for reproduction or display.

# Floating-Point Operations

- Will regular 2's complement arithmetic work for Floating Point numbers?
- (*Hint*: In decimal, how do we compute 3.07 x 10<sup>12</sup> + 9.11 x 10<sup>8</sup>?)

CS270 - Spring 2012 - Colorado State University

#### Text: ASCII Characters

- ASCII: Maps 128 characters to 7-bit code.
  - printable and non-printable (ESC, DEL, ...) characters

```
00 nul 10 dle 20 sp 30 0
                        40 @ 50 P 60
                                          70
01 soh
      11 dc1 21
                  31
                        41
                           Α
                              51
                                              q
                  32 2
      12 dc2 22
                       42 B 52 R
02 stx
                                    62
                                          72
03 etx 13 dc3 23 # 33 3 43 C 53 S
                                    63
                                          73
04 eot 14 dc4 24 $
                  34 4 44 D
                             54 T
                                    64 d
05 eng 15 nak 25 %
                  35 5 45 E
                              55
06 ack 16 syn 26 &
                  36 6
                       46
                          F
                              56
                       47 G 57 W
07 bel 17 etb 27
                  37 7
                                    67
                  38 8
                       48 H 58 X
                                    68
08 bs 18 can 28 (
     19 em 29 )
                              59 Y
09 ht
                  39
                     9
                       49
                           -1
                                    69
                                          79
      1a sub 2a
                  За
                        4a
                              5a Z
                                    6a
0a nl
                                          7a
0b vt
      1b esc 2b +
                  3b
                        4b
                           K 5b
                                 [
                                    6b
                                          7b
      1c fs 2c
                  3c
                       4c
                                    6c
0c np
                     <
                           L
                              5c
                                          7c
0d cr
                  3d
                     = 4d M 5d ]
                                    6d m 7d
     1d gs 2d
0e so 1e rs 2e
                  3e
                     >
                       4e N 5e
                                    6e n 7e
Of si 1f us 2f
                  3f
                     ? 4f
                           O | 5f
                                    6f
                                       o 7f del
```

CS270 - Spring 2012 - Colorado State University

33

Copyright © The McGraw-Hill Companies, Inc. Permission required for reproduction or display.

# Interesting Properties of ASCII Code

- What is relationship between a decimal digit ('0', '1', ...) and its ASCII code?
- What is the difference between an upper-case letter ('A', 'B', ...) and its lower-case equivalent ('a', 'b', ...)?
- Given two ASCII characters, how do we tell which comes first in alphabetical order?
- Are 128 characters enough? (http://www.unicode.org/)

No new operations -- integer arithmetic and logic.

CS270 - Spring 2012 - Colorado State University

## Other Data Types

- Text strings
  - sequence of characters, terminated with NULL (0)
  - typically, no hardware support
- Image
  - array of pixels
    - monochrome: one bit (1/0 = black/white)
    - color: red, green, blue (RGB) components
    - other properties: transparency
  - hardware support:
    - typically none, in general-purpose processors
    - MMX -- multiple 8-bit operations on 32-bit word
- Sound
  - sequence of fixed-point numbers
     CS270 Spring 2012 Colorado State University

35

Copyright © The McGraw-Hill Companies, Inc. Permission required for reproduction or display

## LC-3 Data Types

- Some data types are supported directly by the instruction set architecture.
- For LC-3, there is only one hardware-supported data type:
  - 16-bit 2's complement signed integer
  - Operations: ADD, AND, NOT
- Other data types are supported by interpreting 16-bit values as logical, text, fixed-point, etc., in the software that we write.

CS270 - Spring 2012 - Colorado State University